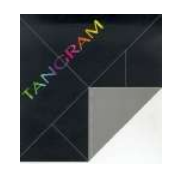

## **Struttura di 'asc' in**  $TANCRAM$  **in ambiente Linux**

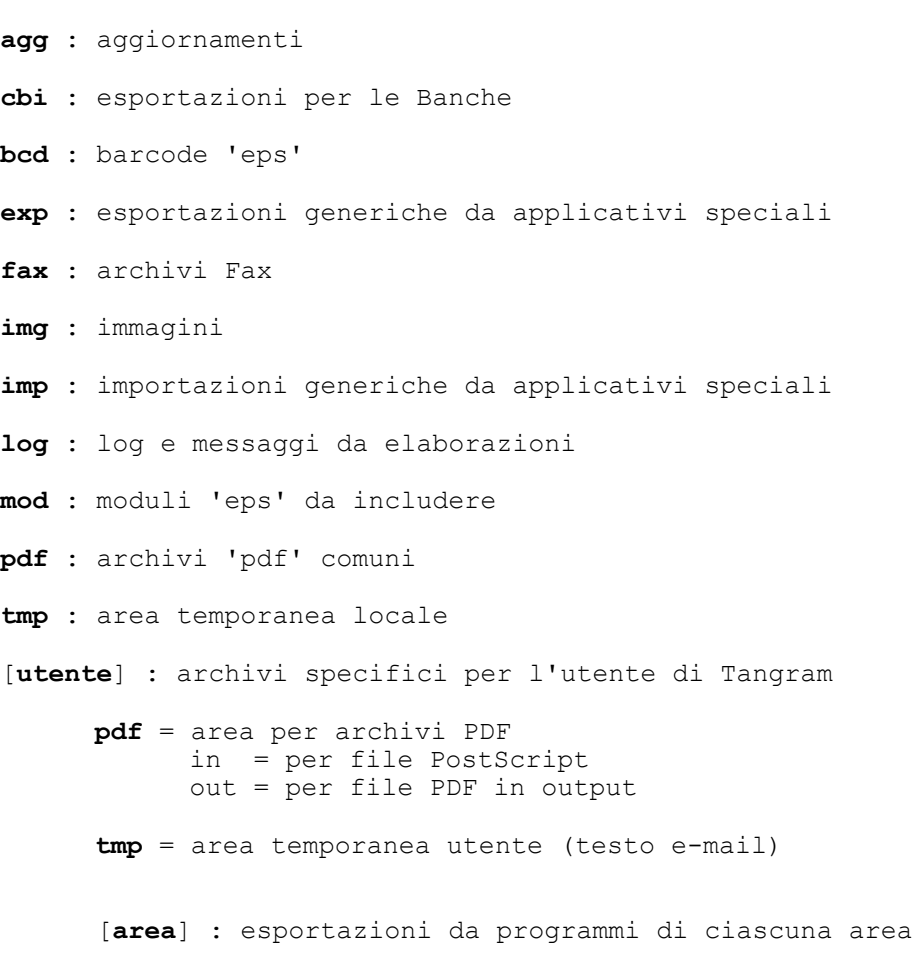